別添様式

 $\epsilon$ 

## 質疑応答書

 $\ddot{\phantom{a}}$ 

## 件名 モノクロレーザープリンタ ほか

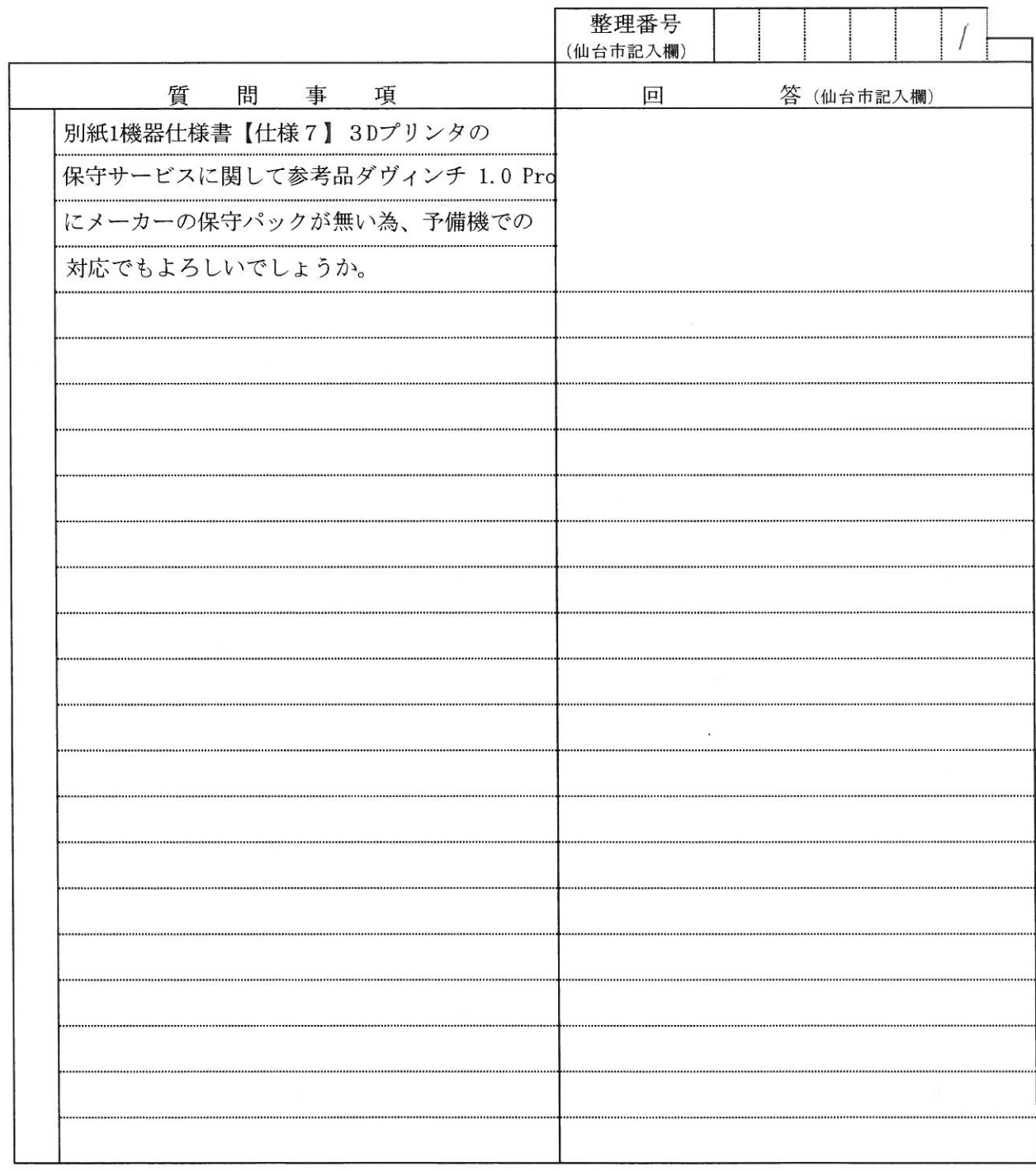

注1 この質疑応答書は、仕様書に対して質問がある場合(入札・見積に必要な事項に限る。)にの み提出して下さい。

注2 提出期間を過ぎた場合は、受理しません。

注3 回答は、入札説明書に記載する期限までに、仙台市ホームページに掲載します。

 $\bar{t}_i$ 

## 質疑応答書

## 件名 モノクロレーザープリンタ ほか

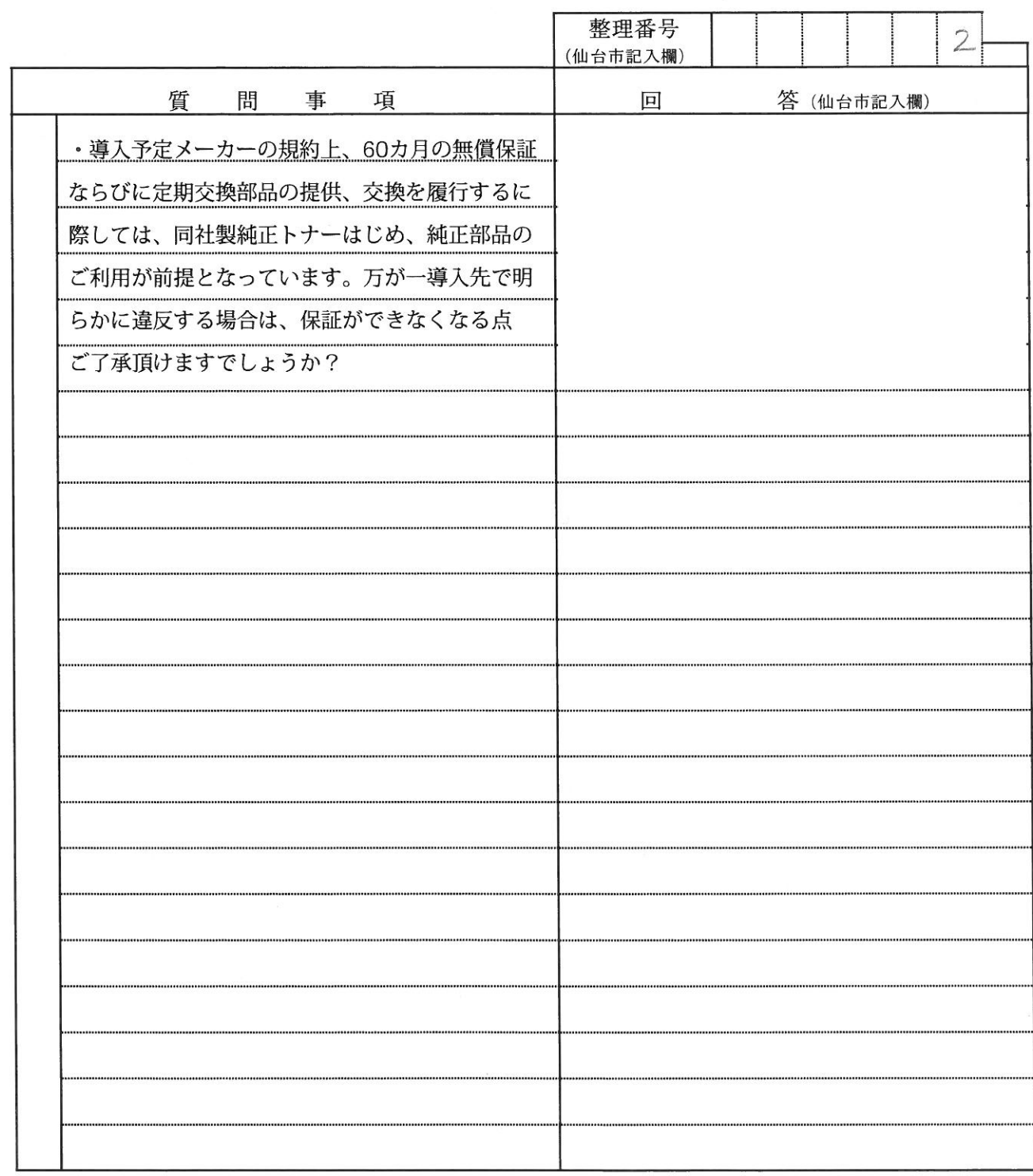

注1 この質疑応答書は、仕様書に対して質問がある場合(入札・見積に必要な事項に限る。)にの み提出して下さい。

注2 提出期間を過ぎた場合は、受理しません。

注3 回答は、入札説明書に記載する期限までに、仙台市ホームページに掲載します。